## MATLAB EXPO 2019

# Making Software Safe and Secure with Team Collaboration

Polyspace Presentation for MATLAB Expo

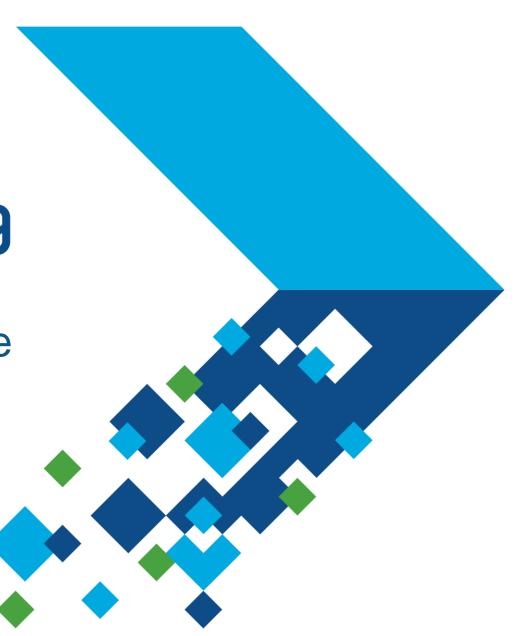

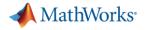

#### Agenda

1. Making Software Safe and Secure

2. Polyspace Static Analysis

3. Team Collaboration with Polyspace

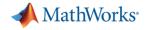

## 1. Making Software Safe and Secure

"Program testing can be used to show the presence of bugs, but never to show their absence"

Edsger Dijkstra, Computer Science Pioneer

"Given that we cannot really show there are no more errors in the program, when do we stop testing?"

Brent Hailpern, Head of Computer Science

Dijstra, "Notes on Structured Programming" (1972) Hailern, Santhanam, "Software Debugging, Testing, and Verification", IBM Systems Journal, (2002)

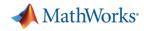

#### Using Static Analysis to Make Software Safe and Secure

- Find bugs without code execution
  - Code analyzed without running tests
  - Identify bugs and coding rule violations for MISRA, AUTOSAR, CERT
- Prove absence of critical run-time errors
  - Identify code that will never experience errors regardless of run-time conditions
- Complements dynamic testing
  - Used together, you can find more bugs for higher quality code

| -        |                                                                                                    |
|----------|----------------------------------------------------------------------------------------------------|
|          | ain.cpp ×                                                                                                    |
| 20<br>21 | <pre>static bool value to the static bool value to the static bool valu</pre> |
| 22       | {                                                                                                    |
| 23       | int j = 4;                                                                                                    |
| 24       |                                                                                                    |
| 25       | // Table of basic element                                                                                                    |
| 26       | Base* array[] = { new SAnalogic, new Sensor, new Sensor, new SAnalogic };                                                                                                    |
| 27       |                                                                                                    |
| 28       | for (int $i = 4$ ; $i \ge 0$ ; $i - , j - $ ) {                                                                                                    |
| 29       | array[i-1]->Draw();                                                                                                    |
| 30       |                                                                                                    |
| 31       | <pre>// Error for the 2 last elements: this cast is similar to static_cast</pre>                                                                                                    |
| 32       | <pre>// the TypeInfo function only define in SAnalogic</pre>                                                                                                    |
| 33       | if (i % 2)                                                                                                    |
| 34       | <pre>((SAnalogic*)(array[i-1]))-&gt;TypeInfo();</pre>                                                                                                    |
| 35       | else                                                                                                    |
| 36       | <pre>(dynamic_cast<sanalogic*>(array[i-1]))-&gt;TypeInfo();</sanalogic*></pre>                                                                                                    |
| 37       | }                                                                                                    |

|   | Event                            | File     | Scope        |
|---|----------------------------------|----------|--------------|
| 1 | Iterating on loop                | main.cpp | table_loop() |
| 2 | This-pointer of TypeInfo is null | main.cpp | table_loop() |
| 3 | Non-terminating loop             | main.cpp | table_loop() |

#### Non-terminating loop (2)

The loop is infinite or contains a run-time error.

Loop fails due to a run-time error (maximum number of iterations: 3).

#### MATLAB EXPO 2019

#### MATLAB EXPO 2019

#### When Software Safety and Security Matter

- Industries where safety and security matter
  - Automotive, Aerospace, Medical Device, Industrial Machinery
- Governed by functional safety and other standards
  - ISO 26262, DO-178, IEC 62304, IEC 61508
  - MISRA, CERT, AUTOSAR
- Static analysis provides certification credits
  - For standards such as ISO 26262 and DO-178

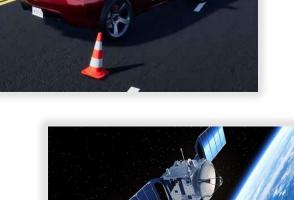

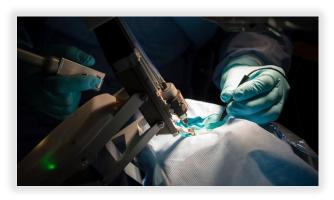

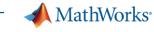

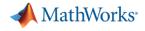

## 2. Polyspace Static Analysis

For software written in C, C++, and Ada

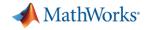

#### Proving Absence of Critical Run-Time Errors

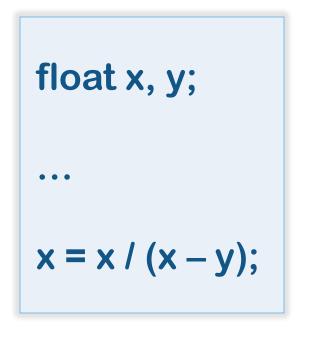

- How many run-time errors are possible?
  - 1. Divide by zero
  - 2. Overflow
  - 3. Uninitialized variables
- How to test all floating point variable combinations?
- How do you prove that this code will not fail?

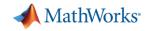

#### **Proving Absence of Critical Run-Time Errors**

Proven by Polyspace that run-time error will <u>not</u> occur

Division by zero ②
Float division by zero does not occur operator / on type float 32
left: 10.0
right: [-31.1328 .. -11.1327]
result: [-0.89826 .. -0.3212]

```
float where_are_errors_float(float input)
2
    float x, y, k, l, limit = 1000.0f;
3
4
    if (input < -limit || input > limit) return (-9999.0f);
5
 6
    k = input / 100.0f;
    x = 2.0f;
8
    y = k + 5.0f;
9
10
    while (x < 10.0f)
11
12
         x++;
13
         y = y + 3.141592f;
14
15
16
    if ((3.0*k + 100.0f) > 71.0f)
17
18
19
         y++;
         x = x / (x - y);
21
22
23
    return x;
24
```

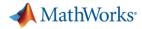

#### Proving Absence of Critical Run-Time Errors with **Polyspace**

| Dashboard          | Run-time Checks Defec                                                                                                    | ts Coding Standards C | code Metrics Global Variables                                                                       |                       | Progress Done     | Filter out Comm                                                                                                    | ent, filename, etc.                            | Layout Open in Desk                                              | ttop                          | _        |
|--------------------|----------------------------------------------------------------------------------------------------|-----------------------|----------------------------------------------------------------------------------------------------|-----------------------|-------------------|----------------------------------------------------------------------------------------------------|------------------------------------------------|------------------------------------------------------------------|-------------------------------|----------|
| APPS<br>Showing: 6 | 62 / 62                                                                                                    | FAMILY FILTERS        |                                                                                                    |                       | FILTE             | {S                                                                                                    | EN                                             | VIRONMENT REVIEW                                                 |                               | <b>A</b> |
|                    | ts List                                                                                                    |                       |                                                                                                    |                       |                   | Source Code                                                                                                    |                                                |                                                                  |                               | 0        |
| Se Assign<br>Track | Code Metrics<br>Code Metrics<br>Green Check<br>Green Check<br>t Details<br>fx x<br>Status Unreviewed<br>verity Unset<br>ned to Type usernar<br>issue Create Ticket<br>vision by zero (?<br>division by zero does<br>ator / on type float 32<br>ft: 10.0<br>pht: [-31.132811.1 | ne or V               | Comment Density<br>Cyclomatic Complexity<br>Division by zero<br>Division by zero<br>where_are_the_e | Value: 10<br>Value: 4 | Defect<br>Details | .oal<br>(input<br>x = input<br>x = 2.0f;<br>y = k + 5.0<br>while (x < 2<br>Def<br>Li<br>y++;<br>x = x /<br>}<br>return x; | _are_errors_float(f<br>Filter<br>Results<br>t; | <sup>:</sup> loat <u>input</u> )<br>;<br>it) <u>return</u> (-999 | 9.0f);<br>Source<br>Code View |          |

#### 📣 MathWorks<sup>®</sup> Unteachable code Bure Bure Over Complexity **Polyspace Tools** Concurrent access Assert Uninitialized variable <u>etc.</u> Bug Finder 💗 Illegal Pointer Dereference Produce code metrics Filo Proving Check coding standards • Function Absence Find defects and vulnerabilities . of Critica Divide by Zero Defects & Code <u>H.I.S.</u> Vulnerabilities Metrics Overflow, Underflow (33) Stack Usage Good Practice MISRA-C **Defect &** <u>Resource Management</u> Coding Vulnerability MISRA-C++ <u>Object Oriented</u> Code Prover Standards, Checkers Concurrency JSF++ Cybersecurity Proves code Safe and Secure (251)Tainted Data Guidelines custom 33 most critical run-time checks Chyptography ۲ MISPAC:2012 Security Supports DO-178 and ISO 26262 ۲ DataTiow Programming Mendment 120 17961 Dynamic Memory Static Memory CERT-C Numerical CWE MATLAB EXPO 2019 11

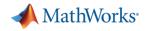

#### **Polyspace Customer References**

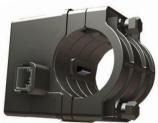

**Electronic Steering Lock** 

#### KOSTAL Asia R&D Center Receives ISO 26262 ASIL D Certification for Automotive Software

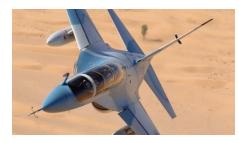

Alenia Aermacchi Develops Autopilot Software for DO-178B Level A Certification

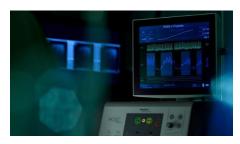

Miracor Eliminates Run-Time Errors and Reduces Testing Time for Class III Medical Device Software

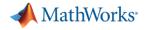

## 3. Team Collaboration with Polyspace

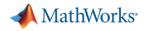

#### Workflow with New Polyspace Products in R2019a

- 1. Developers check-in code into repository, Build Engineer has configured Jenkins to run Polyspace analysis
- 2. Jenkins initiates Polyspace analysis run on the server (periodically or at program milestones)
- 3. Once Polyspace analysis run concludes, results are uploaded to Polyspace Access
- 4. Team Lead/Manager, QA, Developers use web browser to review results, open Jira defects, monitor quality metrics

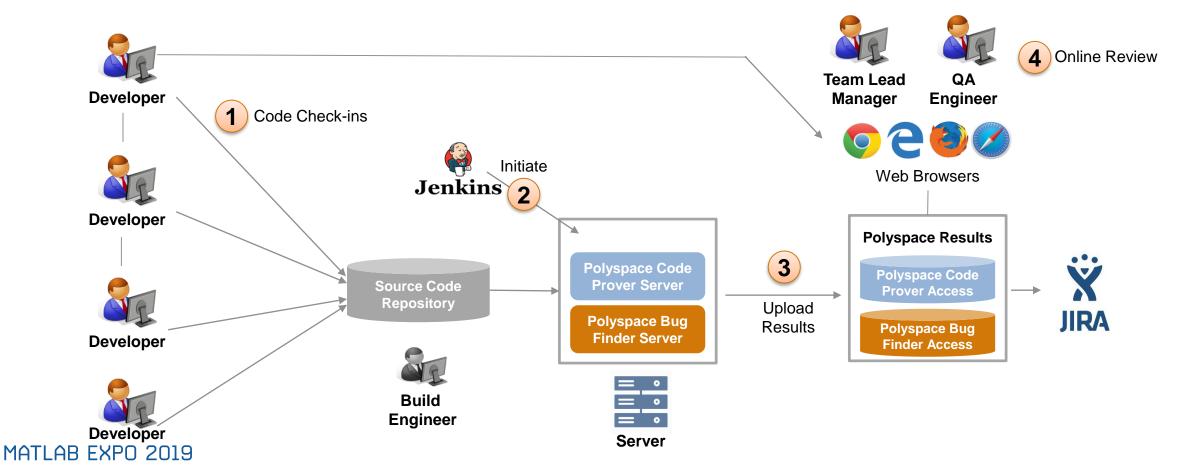

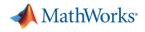

#### **Team Collaboration Story**

Bob is the Build Engineer He has configured Polyspace in a Jenkins CI workflow

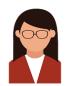

Quinn is a Quality Engineer She is responsible for triaging software defects

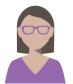

Dara is a software developer She is responsible for writing code and fixing defects

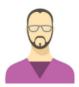

Eric is a Simulink and Embedded Coder user He is responsible for generating code from models

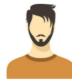

Martin is a project manager He is responsible for software quality of the project

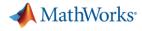

#### Bob is the Build Engineer He has configured Polyspace in a Jenkins CI workflow

| Jenkins<br>Jenkins >> BF_POLYSPACE_LANG_MODULES >> #35                                                                                                    |                                                                    | 4 Q search                                                                                                    |                                      |
|----------------------------------------------------------------------------------------------------|--------------------------------------------------------------------|----------------------------------------------------------------------------------------------------|--------------------------------------|
| <ul> <li>▲ Back to Project</li> <li>Q Status</li> <li>Changes</li> <li>Console Output</li> <li>View as plain text</li> <li>User:</li> <li>Edit Build Information</li> <li>****</li> <li>Previous Build</li> <li>***</li> <li>Next Build</li> <li>**** B</li> <li>**** B</li> <li>***** B</li> <li>**** B</li> <li>**** B</li></ul> | ing at: Tue Feb 12 02:41:1<br>Linux cpu-02-ah 4.9.0-8-a<br>jenkins | ss Cluster Operat: X +<br>O localhost:8080/services<br>Access Cluster Operator<br>Services<br>PROVISION > START ALL STOP ALL DELETE ALL<br>User Manager Running<br>Database Running<br>ETL Running<br>Web Server Running<br>Gateway Running | Stop<br>Stop<br>Stop<br>Stop<br>Stop |

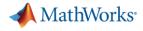

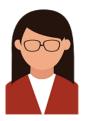

#### Quinn is a Quality Engineer She is responsible for triaging software defects

- She received an email notification from last night's Jenkins initiated Polyspace analysis
- The email indicates several findings were found in her project
- She click on the link in the email to view the findings in Polyspace Access

| <b>.</b> 5                                                                                                    | 🕐 🔨 🛧 🦆 👻 = Polyspace Code Verification: 114 new findings f                                                                            | or project    | Ŧ       | -       |  |  |
|----------------------------------------------------------------------------------------------------|----------------------------------------------------------------------------------------------------|---------------|---------|---------|--|--|
| File                                                                                                    | Message Help Mimecast ${\mathbb Q}$ Tell me what you want to do                                                                        |               |         |         |  |  |
|                                                                                                    | Sun 3/17/2019 6:02 PM                                                                                                    |               |         |         |  |  |
|                                                                                                    | Bob Builder                                                                                                    |               |         |         |  |  |
|                                                                                                    | Polyspace Code Verification: 114 new findings for project Zer                                                                          | ı             |         |         |  |  |
| To: Quin (                                                                                                    | Quality                                                                                                    |               |         |         |  |  |
|                                                                                                    | ail_details.html _<br>KB                                                                                                    |               |         |         |  |  |
|                                                                                                    | ce found 114 new findings when analyzing 'xent':                                                                                       |               |         |         |  |  |
|                                                                                                    | v details, check attached file and follow urls.<br>to directly to project, follow: <u>https://polyspace-access:9443</u> metrics/index. | html?a=review | &p=81&r | r=1898. |  |  |
| You can see the Jenkins log file here: <u>http://jenkins-polyspace:80%/job/polyspace_modules/38/console</u> . |                                                                                                    |               |         |         |  |  |
|                                                                                                    | er<br>neer, Tools Group<br>-3027 <u>bbuilder@mathworks.com</u>                                                                         |               |         |         |  |  |

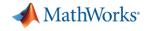

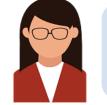

#### Quinn is a Quality Engineer She is responsible for triaging software defects

| ľ | * | Sign Ir       |     |     | × +                                     |                     |                                                                  |   |   |   |   | - |   |   | × |
|---|---|---------------|-----|-----|-----------------------------------------|---------------------|------------------------------------------------------------------|---|---|---|---|---|---|---|---|
|   | ← | $\rightarrow$ | C 1 | ۵ ( | Iocalhost:9443/authn/signin?&title=/sta | atic/images/polyspa | ace_title_logo.svg&continue=%2F                                  | Ð | ☆ | 0 | 0 | 0 | ୭ | J | : |
|   |   |               |     |     |                                         | Z                   | Sign in to your account   Username   Password   Forgot password? |   |   |   |   |   |   |   |   |

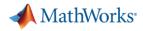

#### Dara is a software developer She is responsible for writing code and fixing defects

- Dara has been assigned 2 defect tickets in Jira
- She opens the first JIRA ticket and clicks the Polyspace Access link

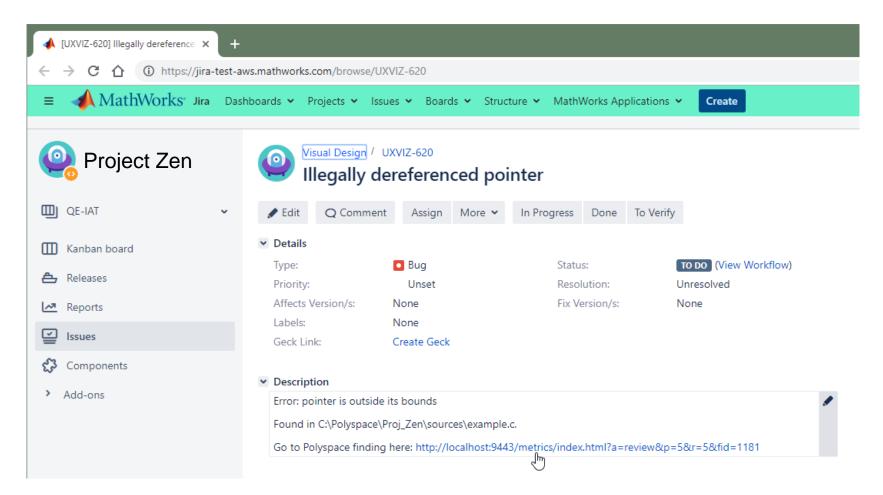

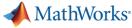

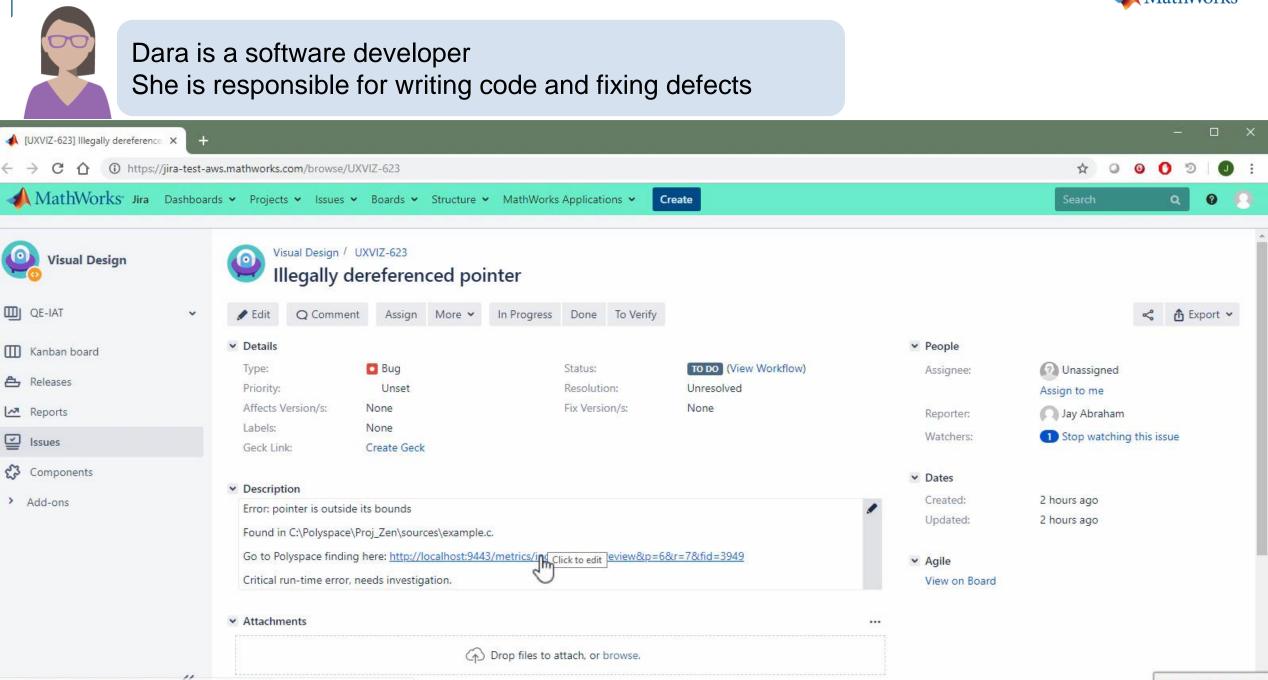

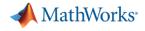

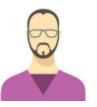

Eric is a Simulink and Embedded Coder user He is responsible for generating code from models

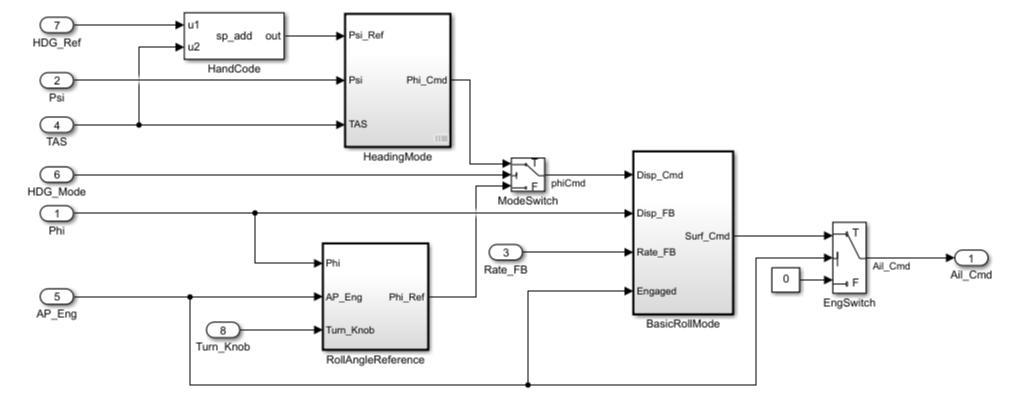

Copyright 1990-2018 The MathWorks, Inc.

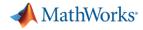

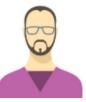

#### Eric is a Simulink and Embedded Coder user He is responsible for generating code from models

| Code Generation Report                                                                                                    | - 🗆 ×                                                                                                    | tv 🖥        | vdemo_roll - Simulink — 🗆                                                                                                    | ı ×      |
|----------------------------------------------------------------------------------------------------|----------------------------------------------------------------------------------------------------|-------------|----------------------------------------------------------------------------------------------------|----------|
| 💠 🔶 🎯 Find: 🚺                                                                                                    | 分 🤟 Match Case                                                                                                    | <u>File</u> | <u>E</u> dit <u>V</u> iew <u>D</u> isplay Diagram <u>S</u> imulation <u>A</u> nalysis <u>C</u> ode <u>T</u> ools <u>H</u> elp |          |
| Contents                                                                                                    | Code Generation Report for                                                                                                    |             | Y □ Y □ Y □ Y □ Y □ Y □ Y □ Y □ Y □ Y □                                                                                       |          |
| <u>Summary</u>                                                                                                    | 'rtwdemo_roll'                                                                                                    |             | Ttwdemo_roll                                                                                                    | •        |
| Subsystem Report<br>Code Interface<br>Report                                                                                      | <br>Model Information                                                                                                    | •<br>•      |                                                                                                    |          |
| Traceability Report         Static Code Metrics         Report         Code Replacements         Report         Coder Assumptions | AuthorThe MathWorks, Inc.Last Modified ByThe MathWorks, Inc.Model Version1.162Tasking ModeSingleTaskingConfiguration settings at time of code generation | ⇒<br>Æ      | 7     u1     sp_add out     Psi_Ref       1     HandCode     Psi     Phi_Cmd       2     HandCode     Psi       4     TAS     |          |
| Generated Code<br>[-] Main file<br>ert main.c                                                                                     | Code Information System Target ert.tlc File                                                                                                    |             | HeadingMode<br>HDG_Mode<br>Disp_Cmd<br>Disp_Cmd<br>Disp_FB<br>Surf_Cmd                                                        |          |
| [-] Model files<br>rtwdemo_roll.c<br>rtwdemo_roll.h                                                                               | Hardware Intel->x86-64 (Windows64)<br>Device Type<br>Simulink Coder 9.1 (R2019a) 23-Nov-2018<br>Version                                                  |             | Phi     3     Rate_FB       AP_Eng     AP_Eng     Phi_Ref       BasicRollMode     BasicRollMode                               | Ail_Cmd  |
| [+] Shared files (1)<br>[+] Other files (1)                                                                                       | Timestamp of Wed Apr 10 10:36:32 2019<br>Generated<br>Source Code                                                                                        |             | Turn_Knob RollAngieReference                                                                                                  |          |
|                                                                                                    | Location of C:\Work\MATLAB\ML_Expo\rtwdemo_roll_ert_rtw\<br>Generated<br>Source Code                                                                     | 0           | Copyright 1990-2018 The MathWorks, Inc.                                                                                       |          |
|                                                                                                    | Type of Build Model                                                                                                    | Ē.          |                                                                                                    |          |
|                                                                                                    |                                                                                                    | × »         |                                                                                                    | 11       |
|                                                                                                    | <u>O</u> K <u>H</u> elp                                                                                                    | Ready       | 115% FixedStepD                                                                                                    | Discrete |

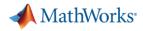

0 0 9

? -

**I** :

jabraham 🔻

A

.....

0

🛅 public

2 7 450

6

Copen 68

|                                                                                                    | artin is a project manager<br>e is responsible for software quality of the pr | oject                                                                                                    |
|----------------------------------------------------------------------------------------------------|-------------------------------------------------------------------------------|----------------------------------------------------------------------------------------------------|
| V Polyspace                                                                                                    | × +                                                                           |                                                                                                    |
| ← → C ☆ ① localho                                                                                                 | st:9443/metrics/index.html?a=metrics&p=1                                      | Q & O                                                                                                    |
| DASHBOARD                                                                                                    |                                                                               |                                                                                                    |
| Project Run-time Code<br>Overview Checks DASHBO/<br>PROJECT EXPLORER<br>PROJECT EXPLORER<br>Proj_Zen<br>Test_Area | Custom MISRA   Custom MISRA   C:2012 Layout   Den in Desktop   Review         | Code Metrics                                                                                                    |
|                                                                                                    | <ul> <li>Open</li> <li>*= New</li> <li>&amp; Assigned To Me</li> </ul>        | 104       Sub-project(s)         0       Number of Files         0       Image: Number of Lines Without Comment |
| ▼ PROJECT DETAILS                                                                                                 | Unassigned                                                                    | 104 Cyclomatic Complexity                                                                                       |
| Project Name Display public Tools Code Prover Coding Custom Rules, Standards MISRA C:2012 Number of 6 Runs        | Run-time Checks                                                               | Density To Do 68                                                                                                |
| SUPPORT REPORT                                                                                                    | 90% Gray 8<br>• Green 300                                                     | 151                                                                                                    |
| 14                                                                                                    | public                                                                        |                                                                                                    |

-

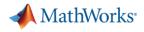

#### Summary

- Use Polyspace to achieve high quality software with reduced testing effort
  - Prove that your code will not cause safety hazards or security issues
- Polyspace fits software development workflows
  - Jenkins for build automation and Jira for bug tracking
- Supports team based collaboration
  - Results published for web-browser based review by developers and quality engineers
  - Dashboards to show quality metrics for project and safety managers.

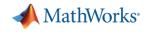

### End

MATLAB EXPO 2019